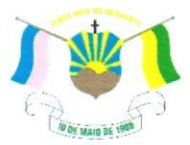

PREFEITURA MUNICIPAL DE VENDA NOVA DO IMIGRANTE- ES

## LEI Nº 1.467/2022

## DISPÕE SOBRE ALTERAÇÃO DOS NOMES DAS RUAS DO LOTEAMENTO OLIMPIO PERIM.

O Prefeito Municipal de Venda Nova do Imigrante, E. Santo, no uso de suas atribuições legais faz saber que a Câmara Municipal aprovou e eu sanciono a seguinte;

## $L E$  I:

Art. 1º - Ficam as ruas do loteamento "OLIMPIO PERIM", alteradas em suas denominações conforme se segue:

## Bairro Providência – para Bairro Olímpio Perim

De Rua Projetada A - para Rua das Manacás; Rua Projetada B - para Rua Luiz Alberto Foletto; Rua Projetada C - para Rua dos Resedás; Rua Projetada D - para Rua dos Jacarandás; Rua Projetada E - para Rua das Sennas; Rua Projetada F - para Angelo Schettino; Rua Projetada G - para Rua Otávio Perim; Rua Projetada H - para Rua das Cerejeiras; Rua Projetada I - para Rua Giuseppe Alessandro Cola. Rua Projetada J - para Rua Brígida Elizabeth Bernabé; Rua Projetada K - para Rua Marcelo Feitosa Perim;

Art. 2º - Esta Lei entra em vigor na data de sua publicação.

Art. 3º – Revogam-se as disposições em contrário.

Publique-se, registre-se e cumpra-se.

Venda Nova Do Imigrante/ES, 28 de abril de 2022.

**JOAO PAULO SCHETTINO** Assinado de forma digital por JOAO PAULO MINETI:08683882705 Dados: 2022.04.29 09:15:06 -03'00

**JOÃO PAULO SCHETTINO MINETI Prefeito Municipal** 

Av. Evandi Américo Comarela, 385, Esplanada, Venda Nova do Imigrante/ES - CEP: 29375-000 Autenticar docum**Enle tonnett (28) 3546ah 158** vni.es.gov.br/spl/autenticidade

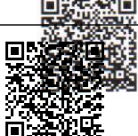

ficador 35003500300034003A005000, Documento assinado digitalmente conforme 2.2006 hadded documento erhhape #www3.danaravan Bsiblows Pspflautentledaderasil. com o identificador 35003600390035003A00540052004100. Documento assinado digitalmente conforme MP nº 2.200-2/2001, que institui a Infra-estrutura de Chaves Públicas Brasileira - ICP -**Rrasil**